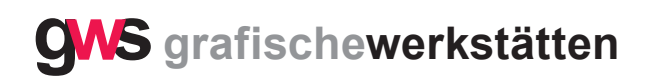

## **Wozu benötigen wir eine Zip-Datei?**

- 1. Um mehrere Dateien, auch unterschiedlicher Formate, zu einer Datei zusammenzufassen.
- 2. Es entsteht ein ZIP-komprimierter Ordner.
- 3. Dabei werden JPEG-Dateien nicht oder nur unwesentlich komprimiert.
- 4. Einzelne JPEG-Dateien werden deshalb nicht gezipt.

## **Herstellen einer Zip-Datei**

- 1. Bitte alle gewünschten Dateien aktivieren.
- 2. Mit rechter Maustaste: "Senden an" ZIP-komprimierter Ordner
- 3. Die Zip-Datei wird generiert
- 4. Sie können die ZIP-Datei umbenennen

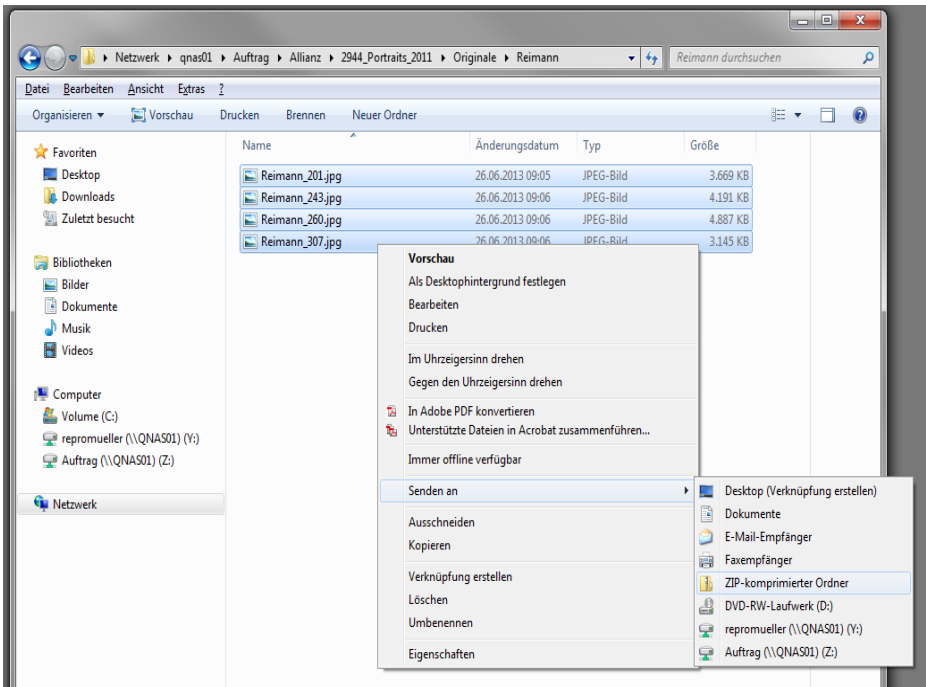

## **Wiederherstellen / extrahieren**

- 1. ZIP-Datei anklicken
- 2. mit rechter Maustaste auf "extrahieren"
- 3. Weiter mit dem Assistenten
- 4. Die Datei wird extrahiert und ein Ordner mit offenen Dateien erstellt.